## Package 'survobj'

May 5, 2024

Title Objects to Simulate Survival Times

Version 3.1.0

Description Generate objects that simulate survival times. Random values for the distributions are generated using the method described by Bender (2003) <[https:](https://epub.ub.uni-muenchen.de/id/eprint/1716) [//epub.ub.uni-muenchen.de/id/eprint/1716](https://epub.ub.uni-muenchen.de/id/eprint/1716)> and Leemis (1987) in Operations Research, 35(6), 892–894.

License GPL  $(>= 3)$ 

Encoding UTF-8

RoxygenNote 7.3.0

**Depends** R  $(>= 3.5.0)$ 

**Suggests** knitr, rmarkdown, spelling, test that  $(>= 3.0.0)$ 

Language en-US

Config/testthat/edition 3

Imports dplyr, tidyr, ggplot2, survival

VignetteBuilder knitr

URL <https://johnaponte.github.io/survobj/>,

<https://github.com/johnaponte/survobj>

BugReports <https://github.com/johnaponte/survobj/issues> NeedsCompilation no Author Aponte John [aut, cre, cph] (<<https://orcid.org/0000-0002-3014-3673>>) Maintainer Aponte John <john.j.aponte@gmail.com> Repository CRAN Date/Publication 2024-05-05 11:00:02 UTC

## R topics documented:

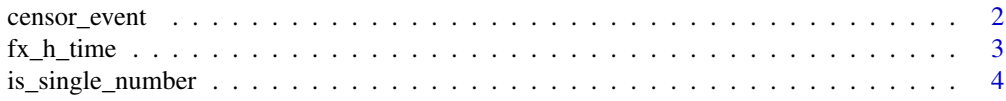

#### <span id="page-1-0"></span>2 censor\_event

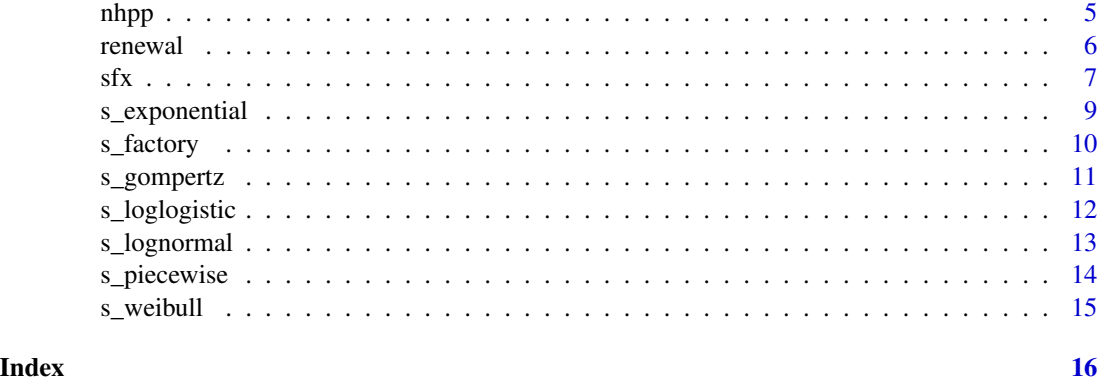

censor\_event *Censor of events*

#### Description

if censor\_time < time, event is change to 0, otherwise not changed

#### Usage

```
censor_event(censor_time, time, event)
```
censor\_time(censor\_time, time)

#### Arguments

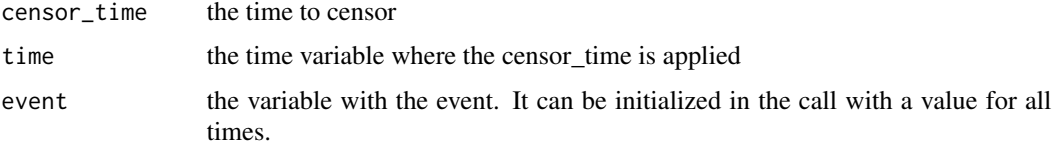

### Details

if censor\_time < time, time is changed to censor\_time, otherwise no change

Be careful and do not overwrite the time variable with the censor time variable to not loose track of the events

#### Value

censored time or event

#### Functions

• censor\_time(): Censor time

#### <span id="page-2-0"></span>fx\_h\_time 3

#### Examples

```
# Typical workflow in a simulation of survival time.
# Simulate time to event (sim_t_event)
# and simulates the time to lost to follow up (tim_t_ltof)
# the simulation time frame is 1, so everything after 1 is censored
require(dplyr)
data.frame(
 sim_t_events = c(0.5, 0.6, 1, 10, 20),
 sim_t_ltof = c(2, 0.5, 2, 2, 0.8)) |>
mutate(sevent = censor_event(1,sim_t_event,sim_event=1)) |>
mutate(stime = censor_time(1,sim_t_event)) |>
mutate(event = censor_event(sim_t_ltof, stime, sevent)) |>
mutate(timeto = censor_time(sim_t_ltof, stime))
```
#### fx\_h\_time *Functions to help in time conversion*

#### Description

This set of functions help in the time conversion, taking into account generic times and not specific times. The conversions are based on the assumption that 1 year is 365.25 days and is 12 months. There is no adjustment for lap days or ours or difference of days between months

#### Usage

dtom(x)

mtod(x) dtoy(x)

ytod(x)

mtoy(x)

ytom(x)

#### Arguments

x the time to convert

#### Value

the converted time

#### <span id="page-3-0"></span>Functions

- dtom(): convert days to months
- mtod(): convert months to days
- dtoy(): convert days to years
- ytod(): convert years to days
- mtoy(): convert months to year
- ytom(): convert years to months

#### Examples

```
dtom(365.25)
mtod(12)
dtoy(165.25)
ytod(1)
mtoy(12)
ytom(365.25)
```
is\_single\_number *Confirm is a single number*

#### Description

Evaluates if the argument is a single number

#### Usage

is\_single\_number(x)

#### Arguments

x a variable to evaluate

### Value

TRUE if is a single number, FALSE otherwise

```
is_single_number(3) #TRUE
is_single_number(c(3,3,3)) #FALSE
is_single_number(list(a=3)) #FALSE
is_single_number("3") #FALSE
```
<span id="page-4-0"></span>nhpp 5

nhpp *Generate random recurrent episodes under a non homogeneous Poisson process*

### Description

Generate a random draws from the distribution of recurrent set of survival times under a a non homogeneous Poisson process following Leemis (1987)

#### Usage

nhpphr(SURVIVAL, hr, prevtime)

nhppaft(SURVIVAL, aft, prevtime)

#### Arguments

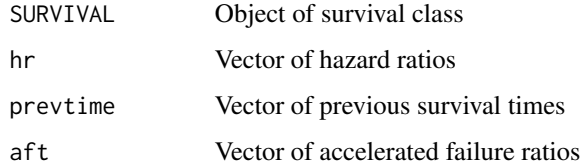

#### Value

Vector of survival times

#### Functions

- nhpphr(): Recurrent episodes under a proportional hazard model
- nhppaft(): Recurrent episodes under an accelerated failure time model

```
s_0bj <- s_exponential(fail = 0.4, t = 1)
hr < -c(1,1,0.5,0.5)time1 <- rsurvhr(s_obj, hr)
time2 <- nhpphr(s_obj,hr, time1)
s_0bj <- s_exponential(fail = 0.4, t = 1)
aft \leftarrow c(1,1,0.5,0.5)timea <- rsurvaft(s_obj, aft)
timeb <- nhppaft(s_obj, aft, timea)
```
<span id="page-5-0"></span>

Generate a random draws from the distribution of recurrent set of survival times under a renewal Poisson process following Leemis (1987)

#### Usage

```
renewhr(SURVIVAL, hr, prevtime)
```

```
renewaft(SURVIVAL, prevtime, aft)
```
#### Arguments

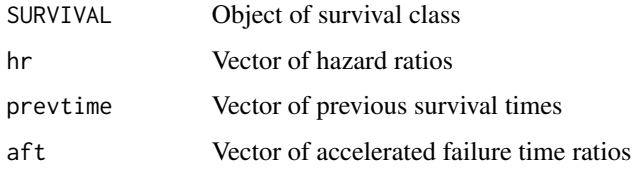

#### Value

Vector of survival times Vector of survival times

#### Functions

- renewhr(): Recurrent episodes under a proportional hazard model
- renewaft(): Recurrent episodes under an accelerated failure time model

```
s_0bj <- s_exponential(fail = 0.4, t = 1)
hr < -c(1,1,0.5,0.5)time1 <- rsurvhr(s_obj, hr)
time2 <- renewhr(s_obj, hr, time1)
s_0bj2 <- s_exponential(fail = 0.4, t = 1)
aft <- c(1,1,0.5,0.5)
timea <- rsurvaft(s_obj2, aft)
timeb <- renewaft(s_obj2, aft, timea)
```
<span id="page-6-0"></span>All the SURVIVAL objects have access to the functions described here

#### Usage

```
sfx(SURVIVAL, t)
hfx(SURVIVAL, t)
Cum_Hfx(SURVIVAL, t)
invCum_Hfx(SURVIVAL, H)
rsurv(SURVIVAL, n)
rsurvhr(SURVIVAL, hr)
rsurvaft(SURVIVAL, aft)
rsurvah(SURVIVAL, aft, hr)
plot_survival(SURVIVAL, timeto, main)
ggplot_survival_random(SURVIVAL, timeto, subjects, nsim, alpha = 0.1)
compare_survival(SURVIVAL1, SURVIVAL2, timeto, main)
ggplot_survival_hr(SURVIVAL, hr, timeto, subjects, nsim, alpha = 0.1)
ggplot_survival_aft(SURVIVAL, aft, timeto, subjects, nsim, alpha = 0.1)
ggplot_survival_ah(SURVIVAL, aft, hr, timeto, subjects, nsim, alpha = 0.1)
```
#### Arguments

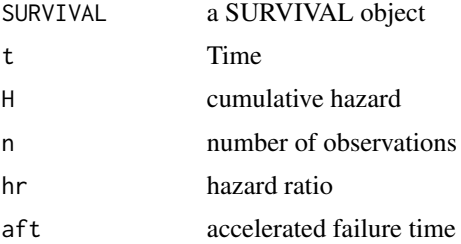

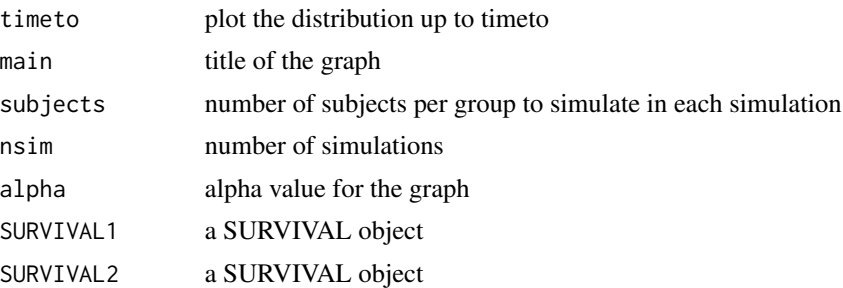

#### Value

Depending on the function a proportion surviving, hazard, cumulative hazard, inverse of the cumulative hazard, a random draw or a plot

#### Functions

- sfx(): Survival function
- hfx(): Hazard function
- Cum\_Hfx(): Cumulative Hazard function
- invCum\_Hfx(): Inverse of the Cumulative Hazard function
- rsurv(): Generate random values from the distribution
- rsurvhr(): Generate random values from the distribution under proportional hazard ratios
- rsurvaft(): Generate random values from the distribution under accelerated failure time ratios
- rsurvah(): Generate random values from the distribution under accelerated hazard ratios
- plot\_survival(): Plot of the survival functions
- ggplot\_survival\_random(): ggplot of the simulation of survival times
- compare\_survival(): Compare graphically two survival distributions
- ggplot\_survival\_hr(): ggplot of the simulation of survival times with hazard ratios
- ggplot\_survival\_aft(): ggplot of the simulation of survival times with accelerated time failures
- ggplot\_survival\_ah(): ggplot of the simulation of survival times with accelerated hazard

```
#' # Define a SURVIVAL object
obj \le s_factory(s_weibull, surv = 0.8, t = 2, shape = 1.2)
# Survival, Hazard and Cumulative hazard at time 0.4
sfx(SURVIVAL = obj, t = 0.4)hfx(SURVIVAL = obj, t = 0.4)
Cum_Hfx(SURVIVAL = obj, t = 0.4)# Time when the Cumulative hazard is 0.8
invCum_Hfx(SURVIVAL = obj, H = 0.8)
```
#### <span id="page-8-0"></span>s\_exponential 9

```
# Draw one random survival time from the distribution
rsurv(SURVIVAL = obj, n = 1)# Draw one random survival time from the distribution under Proportional
# hazard, Accelerated time failure or Accelerated hazard.
rsurvhr(SURVIVAL = obj, hr = 0.5)
rsurvaft(SURVIVAL = obj, aft = 2)
rsurvah(SURVIVAL = obj, aft = 2, hr = 0.5)
# Plot the survival functions
plot_survival(SURVIVAL = obj, timeto = 2, main = "Example of Weibull distribution" )
```
s\_exponential *Factory of SURVIVAL objects with Exponential distributions*

#### Description

Creates a SURVIVAL object with an Exponential distribution.

#### Usage

```
s_exponential(...)
```
#### **Arguments**

... Parameters to define the distribution. See the Parameters for details

#### Value

a SURVIVAL object of the exponential distribution family. See the documentation of s\_factory for the methods available for SURVIVAL objects

#### Parameters

To create an exponential survival object the following options are available:

lambda to specify the canonical parameter of the distribution, or

surv and t for the proportion surviving (no events) at time t, or

fail and t for the proportion failing (events) at time t

 $lambda = -log(surv)/t$ 

 $lambda = -log(1-fail)/t$ 

The parameters should be spell correctly as partial matching is not available

#### Examples

s\_exponential(lambda = 3)  $s$ <sup>e</sup>xponential(surv = 0.4, t = 2)  $s$ <sup>e</sup>xponential(fail = 0.6, t = 2)

<span id="page-9-0"></span>

Create objects of the class SURVIVAL

#### Usage

s\_factory(s\_family, ...)

#### **Arguments**

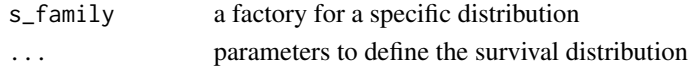

#### Details

The objects of the class SURVIVAL define different distributions of survival times. Each class has its own set of parameters but once the SURVIVAL object is defined, they have access to the same functions to calculate:

- survival time function:  $sfx(),$
- hazard time function:  $hfx(),$
- cumulative hazard function: Cum\_Hfx()
- the inverse of the cumulative hazard function: invCum\_Hfx().
- generate random survival times: rsurv()
- generate random survival times under proportional hazard ratio: rsurvhr().

There several functions to plot the distributions

- generic S3: plot.SURVIVAL()
- plot\_survival(): to plot the functions
- ggplot\_survival\_random(): to ggplot random draws from the distribution
- compare\_survival(): to compare the functions of two SURVIVAL objects

#### Value

a SURVIVAL object

#### **Distributions**

The current factories are implemented:

- s\_exponential(): for Exponential distributions
- s\_weibull(): for Weibull distributions
- s\_gompertz(): for Gompertz distributions
- s\_picewise(): for Piecewise exponential distributions

#### <span id="page-10-0"></span>s\_gompertz 11

#### Examples

```
# Define a SURVIVAL object
obj <- s_factory(s_exponential, lambda = 2)
# Survival, Hazard and Cumulative hazard at time 0.4
sfx(SURVIVAL = obj, t = 0.4)hfx(SURVIVAL = obj, t = 0.4)Cum_Hfx(SURVIVAL = obj, t = 0.4)
# Time when the Cumulative hazard is 0.8
invCum_Hfx(SURVIVAL = obj, H = 0.8)# Draw one random survival time from the distribution
rsurv(SURVIVAL = obj, n = 1)# Draw one random survival time from the distribution, with hazard ratio 0.5
rsurvhr(SURVIVAL = obj, hr = 0.5)
# Plot the survival functions
plot(obj)
```
s\_gompertz *Factory of SURVIVAL objects with Gompertz distributions*

#### Description

Creates a SURVIVAL object with an Gompertz distribution.

#### Usage

```
s_gompertz(...)
```
#### Arguments

... Parameters to define the distribution. See the Parameters for details

#### Value

a SURVIVAL object of the Gompertz distribution family. See the documentation of s\_factory for the methods available for SURVIVAL objects

#### Parameters

To create an exponential survival object the following options are available:

scale and shape to specify the canonical parameter of the distribution, or

surv, t and shape for the proportion surviving (no events) at time t and shape, or

fail and t and shape for the proportion failing (events) at time t and shape.

```
scale = -log(surv) \cdot shape/(exp(shape \cdot t))
```

```
scale = -log(1-fail) \cdot shape/(exp(shape \cdot t))
```
The parameters should be spell correctly as partial matching is not available

#### Examples

 $s_gompertz(scale = 1, shape = 1.5)$  $s_gompertz(surv = 0.4, t = 2, shape = 1.5)$  $s_gompertz(fail = 0.6, t = 2, shape = 1.5)$ 

s\_loglogistic *Factory of SURVIVAL objects with Log Logistic distributions*

#### Description

Creates a SURVIVAL object with a Log Logistic distribution.

#### Usage

s\_loglogistic(...)

#### Arguments

... Parameters to define the distribution. See the Parameters for details

#### Value

a SURVIVAL object of the log-logistic distribution family. See the documentation of s\_factory for the methods available for SURVIVAL objects

#### Parameters

To create an exponential survival object the following options are available:

scale and shape to specify the canonical parameters of the distribution, or

surv, t and shape for the proportion surviving (no events) at time t and the shape parameter, or

fail, t and shape for the proportion failing (events) at time t and the shape parameter or

intercept and scale for the parameters returned by survreg( $\ldots$ , dist = "loglogistic") models.

The parameters should be spell correctly as partial matching is not available

```
s_loglogistic(scale = 2,shape = 2)
s_{loglogistic(surv = 0.6, t = 12, shape = 0.5)s_{loglogistic(fail = 0.4, t = 12, shape = 0.5)s_{loglogistic(intexcept = 0.4, scale = 0.5)
```
<span id="page-11-0"></span>

<span id="page-12-0"></span>

Creates a SURVIVAL object with a Log Normal distribution.

#### Usage

```
s_lognormal(...)
```
#### Arguments

... Parameters to define the distribution. See the Parameters for details

#### Value

a SURVIVAL object of the log-normal distribution family. See the documentation of s\_factory for the methods available for SURVIVAL objects

#### Parameters

To create an exponential survival object the following options are available:

scale and shape to specify the canonical parameters of the distribution, or

surv, t and shape for the proportion surviving (no events) at time t and the shape parameter, or

fail, t and shape for the proportion failing (events) at time t and the shape parameter or

intercept and shape for the parameters returned by survreg(.., dist = "lognormal") models.

The scale parameter is the median value of the distribution, and the shape is the log standard deviation

The parameters should be spell correctly as partial matching is not available

```
s_lognormal(scale = 2,shape = 2)
s\_{lognormal(surv = 0.6, t = 12, shape = 0.5)s\_{lognormal(fail = 0.4, t = 12, shape = 0.5)s_lognormal(intercept = 0.4, scale = 0.5)
```
<span id="page-13-0"></span>

Creates a SURVIVAL object with an Piecewise Exponential distribution.

#### Usage

```
s_piecewise(...)
```
#### Arguments

... Parameters to define the distribution. See the Parameters for details

#### Value

a SURVIVAL object of the piecewise exponential distribution family. See the documentation of s\_factory for the methods available for SURVIVAL objects

#### Parameters

To create an piecewise exponential survival object the following options are available:

breaks and hazards to specify the exponential (constant) hazard until each break, or

surv, breaks and segments for the proportion surviving (no events) at the end of last segment or

fail, breaks and segments for the proportion failing (events) at the end of last segment

If surv or fail parameters are indicated, the segments are scaled to hazards in order to mach the surviving or failing proportion at the end of the last segment.

Define the last break point as Inf to fully define the distribution, otherwise an error will be produce if function after the last break is requested

The parameters should be spell correctly as partial matching is not available

```
s_piecewise(breaks = c(1,2,3,Inf), hazards = c(0.5,0.6,0.5,0.1))
s_piecewise(surv = 0.4, breaks = c(1,2,3,Inf), segments = c(1,2,1,2))
s_piecewise(fail = 0.6, breaks = c(1,2,3,Inf), segments = c(1,2,1,2))
```
<span id="page-14-0"></span>

Creates a SURVIVAL object with a Weibull distribution.

#### Usage

```
s_weibull(...)
```
#### Arguments

... Parameters to define the distribution. See the Parameters for details

#### Value

a SURVIVAL object of the Weibull distribution family. See the documentation of s\_factory for the methods available for SURVIVAL objects

#### Parameters

To create an exponential survival object the following options are available:

scale and shape to specify the canonical parameters of the distribution, or

surv, t and shape for the proportion surviving (no events) at time t and the shape parameter, or

fail, t and shape for the proportion failing (events) at time t and the shape parameter or

intercept and scale for the parameters returned by survreg(.., dist = "weibull") models.

 $scale = -log(surv)/(t^{\wedge}shape)$ 

 $scale = -log(1-fail)/(t^{\wedge}shape)$ 

The parameters should be spell correctly as partial matching is not available

```
s_weibull(scale = 2,shape = 2)
s_weibull(surv = 0.6, t= 12, shape = 0.5)
s_weibull(fail = 0.4, t = 12, shape = 0.5)
s_weibull(intercept = 0.4, scale = 0.5)
```
# <span id="page-15-0"></span>Index

```
censor_event, 2
censor_time (censor_event), 2
compare_survival (sfx), 7
Cum_Hfx (sfx), 7
dtom (fx_h_time), 3
dtoy (fx_h_time), 3
fx_h_time, 3
ggplot_survival_aft (sfx), 7
ggplot_survival_ah (sfx), 7
ggplot_survival_hr (sfx), 7
ggplot_survival_random (sfx), 7
hfx (sfx), 7
invCum_Hfx (sfx), 7
is_single_number, 4
mtod (fx_h_time), 3
mtoy (fx_h_time), 3
nhpp, 5
nhppaft (nhpp), 5
nhpphr (nhpp), 5
plot_survival (sfx), 7
renewaft (renewal), 6
renewal, 6
renewhr (renewal), 6
rsurv (sfx), 7
rsurvaft (sfx), 7
rsurvah (sfx), 7
rsurvhr (sfx), 7
s_exponential, 9
s_factory, 10
s_gompertz, 11
s_loglogistic, 12
```
s\_lognormal, [13](#page-12-0) s\_piecewise, [14](#page-13-0) s\_weibull, [15](#page-14-0) sfx, [7](#page-6-0)

ytod *(*fx\_h\_time*)*, [3](#page-2-0) ytom *(*fx\_h\_time*)*, [3](#page-2-0)